See discussions, stats, and author profiles for this publication at: [https://www.researchgate.net/publication/277810203](https://www.researchgate.net/publication/277810203_Avaliacao_vertical_de_modelos_digitais_de_elevacao_MDEs_em_diferentes_configuracoes_topograficas_para_medias_e_pequenas_escalas?enrichId=rgreq-087846c8985c207382a91a7871853349-XXX&enrichSource=Y292ZXJQYWdlOzI3NzgxMDIwMztBUzoyNDA5NDE5ODIyODU4MjVAMTQzNDQ1NjQ1MzkwMQ%3D%3D&el=1_x_2&_esc=publicationCoverPdf)

# Avaliação vertical de modelos digitais de elevação (MDEs) em diferentes configurações topográficas para médias....

**Article** · January 2011

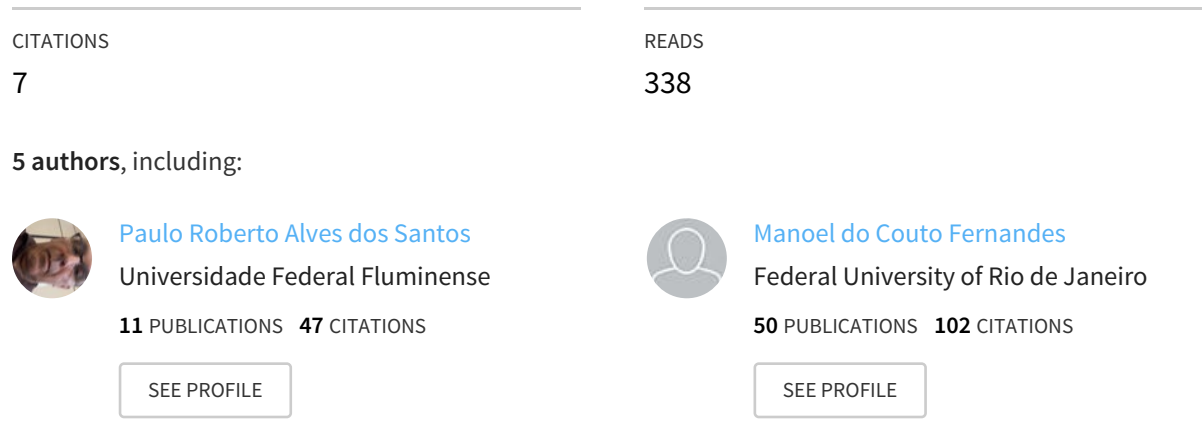

#### **Some of the authors of this publication are also working on these related projects:**

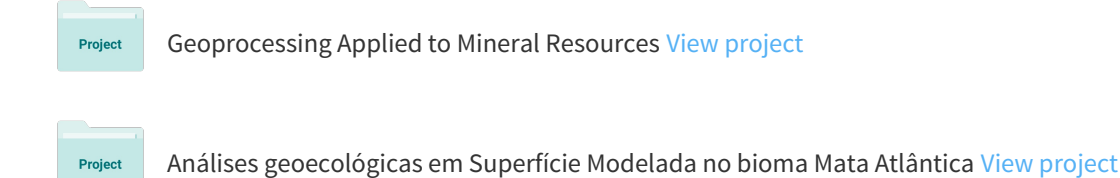

All content following this page was uploaded by Manoel do Couto [Fernandes](https://www.researchgate.net/profile/Manoel_Fernandes?enrichId=rgreq-087846c8985c207382a91a7871853349-XXX&enrichSource=Y292ZXJQYWdlOzI3NzgxMDIwMztBUzoyNDA5NDE5ODIyODU4MjVAMTQzNDQ1NjQ1MzkwMQ%3D%3D&el=1_x_10&_esc=publicationCoverPdf) on 16 June 2015.

# **AVALIAÇÃO VERTICAL DE MODELOS DIGITAIS DE ELEVAÇÃO (MDEs) EM DIFERENTES CONFIGURAÇÕES TOPOGRÁFICAS PARA MÉDIAS E PEQUENAS ESCALAS**

*Vertical Accuracy of Digital Elevation Models (DEMs) in Different Topographic Settings for Medium and Small Scales* 

> **Bruna Santos Miceli<sup>1</sup> Filipe de Meireles Dias1 Fernanda Moraes Seabra<sup>1</sup> Paulo Roberto Alves dos Santos<sup>2</sup> Manoel do Couto Fernandes<sup>1</sup>**

**1 Universidade Federal do Rio de Janeiro - UFRJ Centro de Ciências da Matemática e da Natureza Instituto de Geociências** 

Av. Athos da Silveira Ramos, 274 – Bloco H – Sala 017 Cidade Universitária, Rio de Janeiro – RJ - 21949-900 bruna.miceli@ufrj.br; filipe.dias@ufrj.br; manoel.fernandes@ufrj.br; fernanda.m.seabra@gmail.com

**2 Instituto Brasileiro de Geografia e Estatística - IBGE** 

**Coordenação de Recursos Naturais e Estudos Ambientais - CREN-RJ**  Av. República do Chile, 500, 15º andar – 20031-170 – Centro – Rio de Janeiro – RJ, Brasil paulo.alves@ibge.gov.br

# **RESUMO**

O presente trabalho avaliou a precisão vertical de Modelos Digitais de Elevação (MDEs), disponibilizados gratuitamente na internet (SRTM 1, ASTER, TOPODATA, SRTM 4 e o BRASIL em Relevo, da EMBRAPA), para duas áreas topograficamente distintas: uma área na região Amazônica, com relevo suave e a Área de Proteção Ambiental (APA) de Petrópolis, RJ, com relevo acidentado. O objetivo do trabalho foi realizar avaliações e comparações entre os dados gerados pelos modelos citados em termos de precisão e acuracidade vertical para as duas áreas de estudo propostas. Desta forma, a pesquisa consiste em, a partir dos resultados, encontrar os modelos com melhor desempenho, que poderão ser utilizados posteriormente em trabalhos e pesquisas que se desenvolvem a partir de informações altimétricas de confiança. A metodologia empregada segue as regras estipuladas pelo Padrão de Exatidão Cartográfico (PEC), apresentada pela CONCAR, nas escalas de 1: 50.000 e 1: 100.000, utilizando os modelos citados e pontos de validação. Os resultados mostraram que para ambas as áreas, os modelos atendem a classe A da escala 1: 100.000, exceto o modelo BRASIL em Relevo que, na APA Petrópolis, apenas alcançou a classe C da escala 1: 100.000. Na classe C da escala 1: 50.000, apenas os modelos SRTM 1 e SRTM 4 na APA Petrópolis apresentaram-se dentro dos parâmetros. Na mesma área, o modelo TOPODATA apresentou os melhores resultados, alcançando o PEC 1: 50.000, classe B. A fim de refinar os dados, uma vez que se trata de uma área de relevo acidentado, aplicou-se uma avaliação da declividade para a APA Petrópolis. Com isso, o modelo que mostrou os melhores resultados foi o TOPODATA (29,56% e 25,47%), com pontos de maior precisão no relevo forte ondulado e montanhoso.

**Palavras chaves:** Sensoriamento Remoto, MDE, SRTM, ASTER, TOPODATA, Geoprocessamento.

# **ABSTRACT**

This paper evaluated the vertical accuracy of Digital Elevation Models (DEMs), available freely online (SRTM 1, ASTER, TOPODATA, SRTM 4 and "BRASIL em Relevo"), for two areas with different topographic settings: an area in the Amazon region, with smooth relief and Environmental Protection Area (APA) in Petropolis, RJ, with mountainous terrain. The aim of the study was to evaluate and compare the data generated by the models in terms of precision and vertical accuracy for the two fields of study proposed. Thus, the research consists in, from the results, finding the DEMs with better performance, which can be later used in the studies that are developed from altimetric information. The methodology used follows the rules laid down by the Cartographic Accuracy Standard (PEC), for the scales of 1:50.000 and 1:100.000, using the models mentioned and points of validation. The results showed that for both areas, the models reach Class A of the scale 1:100.000, except in the model "BRASIL em Relevo" that for APA Petrópolis, just fit in the category C of the scale 1:100.000. In category C of the scale 1:50.000, only the models SRTM 1 and SRTM 4 in APA Petrópolis were within the parameters. In the same area, the model TOPODATA showed the best results, reaching the PEC 1: 50.000, Class B. In order to refine the data, since it is a hilly area, a slope evaluation was applied at APA Petrópolis. Thus, the model that showed best results were TOPODATA (29,56% and 25,47%) with the most precision points on highly wavied and montainous relief.

**Keywords:** Remote Sensing, DEM, SRTM, ASTER, TOPODATA, Geoprocessing.

## **1. INTRODUÇÃO**

De acordo com Fernandes (2004), os Sistemas de Informações Geográficas (SIGs) possuem uma grande variedade de instrumentos disponíveis para se trabalhar com a dimensionalidade dos dados, mas podem apresentar limitações, como a de não considerarem a irregularidade topográfica da distribuição dos fenômenos no espaço. Devido à esta limitação existente na análise baseada em observações em superfícies planimétricas, torna-se necessária, assim, a utilização dos Modelos Digitais de Elevação (MDEs), que permitam a obtenção de informações de distâncias, áreas e volumes através de uma modelagem tridimensional.

Um Modelo Digital de Elevação (MDE) pode fornecer informações espaciais de grande importância para a modelagem e análise da superfície terrestre, podendo ser obtido através de processos fotogramétricos, cartas topográficas e de sensores diversos. Esses modelos são um insumo essencial para a obtenção de observações em superfície real, que é a tônica principal do projeto "*Avaliação de observações em superfície real em análises geoecológicas*", desenvolvido pelo Laboratório de Cartografia (GEOCART) do Departamento de Geografia da Universidade Federal do Rio de Janeiro (UFRJ), ao qual este trabalho está vinculado. O trabalho foi baseado a partir da experiência de alguns trabalhos, como o de Santos (2005) e Barros (2006), procurando avaliar os seguintes modelos: SRTM 1 (Fonte: NASA – *National*  *Aeronautics and Space Administration*, NIMA – *National Imagery and Mapping Agency*, DLE e ASI, 2000), SRTM 4 (Sub-produto do SRTM 1 trabalhados pela CGIAR-CSI), TOPODATA (VALERIANO, M. M. & ROSSETTI, D. F., 2008), modelos do projeto Brasil em Relevo, EMBRAPA (MIRANDA, E. E. de, 2005) e ASTER (Fonte: METI - *Japan's Ministry of Economy, Trade and Industry* e NASA, 2004).

 O objetivo do trabalho foi realizar uma avaliação e comparação entre os dados gerados pelo ASTER, SRTM e derivados, em termos de precisão e acuracidade vertical em áreas de estudo com configurações topográficas distintas, Região Amazônica e Área de Proteção Ambiental (APA) Petrópolis, RJ. Desta forma, a pesquisa consiste em, a partir dos resultados, encontrar os modelos com melhor desempenho, de acordo com o Padrão de Exatidão Cartográfica (PEC), dos quais poderão ser utilizados posteriormente em trabalhos e pesquisas que se desenvolvam a partir de informações altimétricas de confiança.

# **1.1 Áreas de Estudo**

A primeira área de estudo localiza-se na Região Amazônica e é recoberta pela carta topográfica: SA.21- Y-A-IV-3, Efigênio de Salles, escala 1:50.000. O modelo é delimitado pelas coordenadas (-2º, -58.5º; -3º, -60º), como pode ser visto na figura 1.

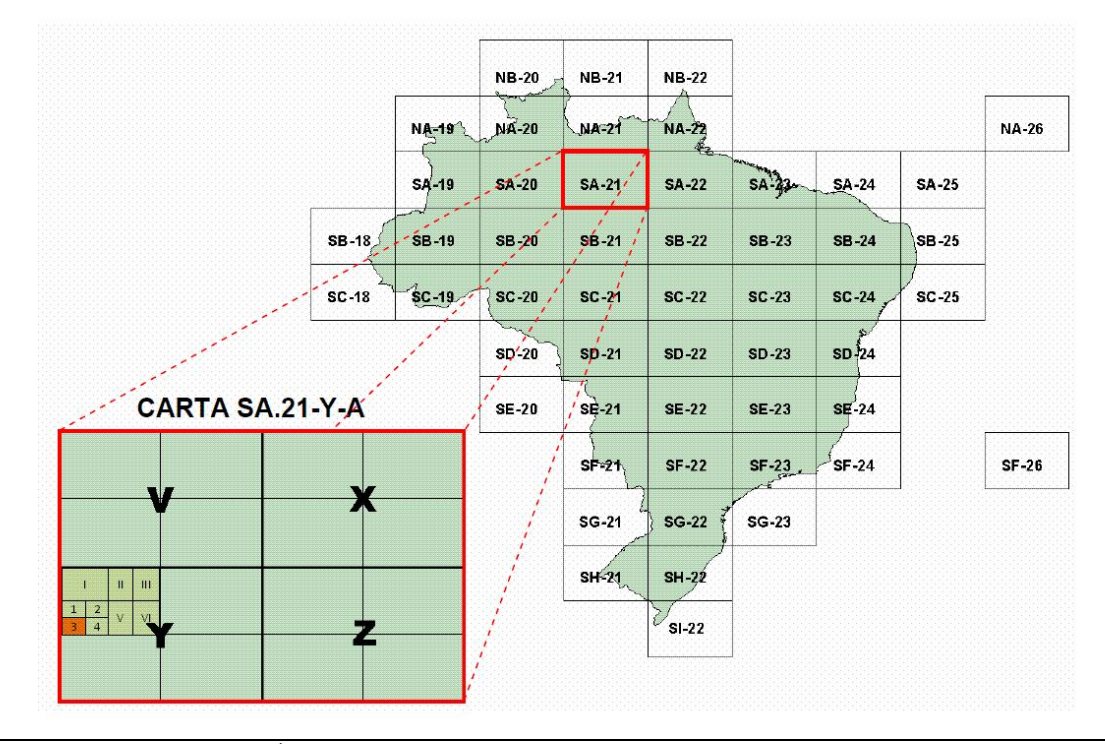

Fig. 1 - Área de estudo na Região Amazônica (Fonte: SANTOS, 2005)

A escolha desta área é justificada pelas seguintes condições:

- A deficiência de mapeamento sistemático, devido às condições climáticas pouco favoráveis, além de presença de fumaça e dificuldade de acesso;

- Disponibilidade de levantamento de campo com DGPS (*Differential Global Positioning System*);

- Disponibilidade de modelos ASTER e SRTM (1 e 4) e derivados;

- Ausência de mapeamento plano altimétrico para grande parte da região Amazônica.

A segunda área de estudo é a Área de Proteção Ambiental (APA) de Petrópolis (figura 2), primeira APA federal, criada em 1982 e oficializada em 1992, administrada pelo IBAMA.

Situa-se em área de Mata Atlântica, no Estado do Rio de Janeiro, e apresenta diversidade e riqueza de recursos naturais relativamente bem conservados nos contrafortes da Serra do Mar, com ocorrência de várias espécies endêmicas, sofrendo, porém fortes impactos na área compreendida no vale do Piabanha, onde se situa a cidade de Petrópolis.

A escolha da APA Petrópolis se justifica, basicamente, por sua configuração topográfica, que é caracterizada por um relevo bastante acidentado, onde a aplicação do estudo ora proposto é bastante pertinente, até mesmo por se mostrar diferente da primeira área de estudo.

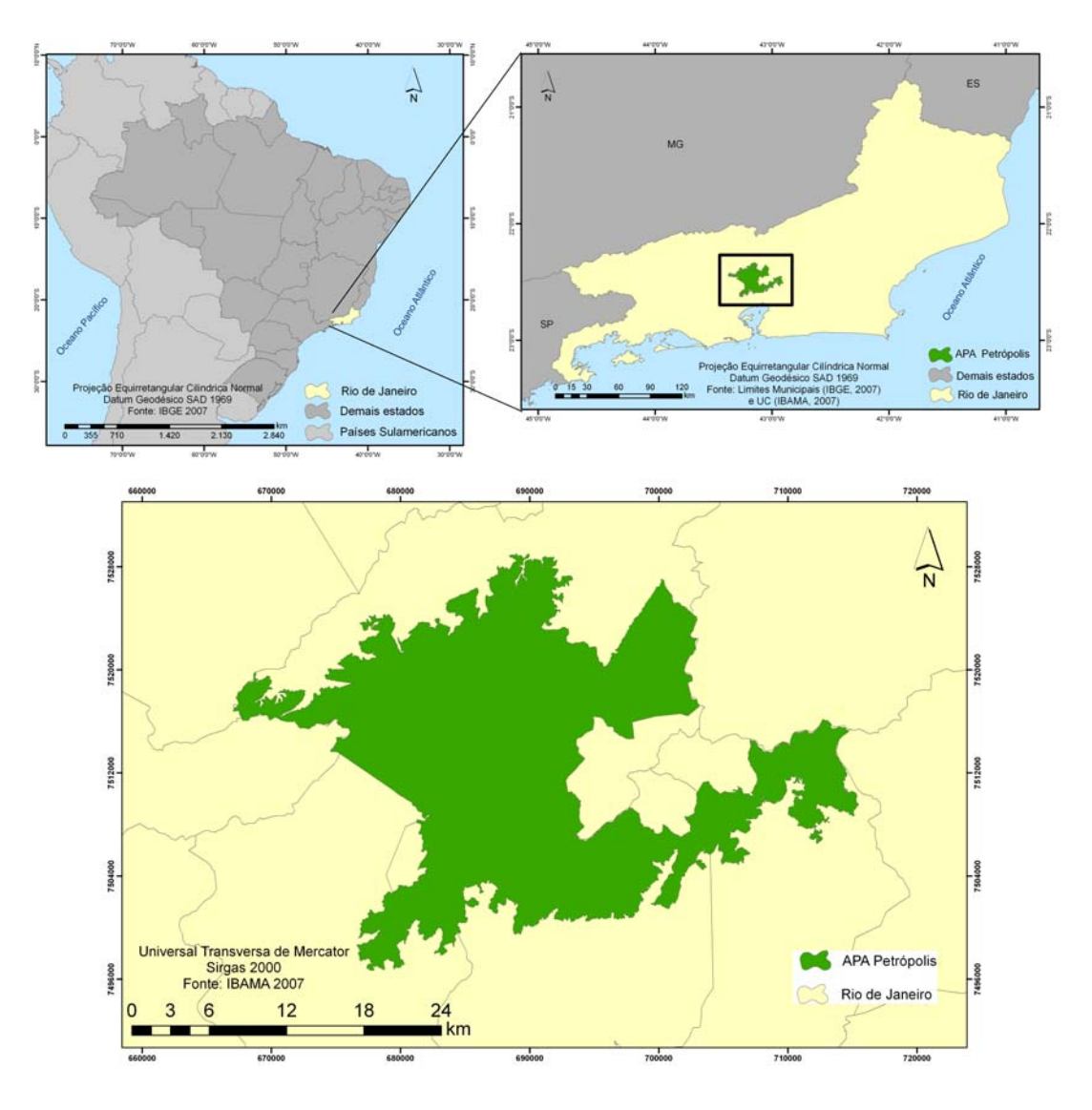

Fig. 2 - Localização da APA Petrópolis.

### **2. METODOLOGIA DE TRABALHO**

## **2.1 Materiais**

Um dos principais produtos de MDE disponíveis gratuitamente na Internet são os modelos obtidos a partir da missão SRTM (*Shuttle Radar Topographic Mission*), que foi realizada em conjunto pela agência espacial norte-americana (*National Aeronautics and Space Administration* - NASA), a *National Geospatial-Intellingence* Agency (NGA), o Departamento de Defesa dos Estados Unidos (DoD) e as agências espaciais alemã (*Deustches Zentrum für Luftund Raumfahrt* - DLG) e italiana (*Agenzia Spaziale Italiana* - ASI) entre 11 e 22 de fevereiro de 2000. Seu principal objetivo era mapear o relevo da região continental da Terra. Os dados originais foram processados pela NASA e, apesar de obtidos com resolução espacial de 1 segundo de arco (aproximadamente 30 m no equador), estão disponíveis com este nível de detalhe apenas para os Estados Unidos. Para os demais países, realizou-se uma reamostragem dos dados para 3 segundos de arco, ou seja modelos tridimensionais de aproximadamente 90 m de resolução espacial, referenciada a ondulação geoidal EGM96. O produto é georreferenciado ao WGS84 em coordenadas geográficas decimais, e foram obtidos gratuitamente na internet do site [<http://srtm.usgs.gov/index.html>](http://srtm.usgs.gov/index.html). Alguns estudos apontam a precisão vertical desses modelos como sendo compatíveis com a escala de 1: 100.000 na classe A do PEC (Santos, 2005; Barros, 2006). Entretanto, outros produtos, tendo como base os modelos do SRTM, vêm sendo disponibilizados com uma resolução espacial maior, como os produtos do TOPODATA, disponibilizados pelo INPE.

Já os dados do sensor ASTER GDEM (Global Digital Elevation Model) é fruto de uma ação conjunta da NASA com o Ministério da Economia, Indústria e Comercio do Japão (*Japan Ministry of Economy Trade and Industry*). Este Modelo Digital de Elevação Global, com 30m de resolução espacial, é referenciada a

ondulação geoidal EGM96 e o produto final, georreferenciado ao WGS84 em coordenadas geográficas. Os produto foram obtidos gratuitamente na internet pelo site [<http://www.gdem.aster.ersdac.or.jp](http://www.gdem.aster.ersdac.or.jp/)>.

A tabela 1 apresenta as principais características dos modelos avaliados.

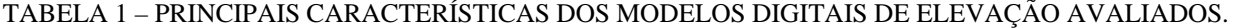

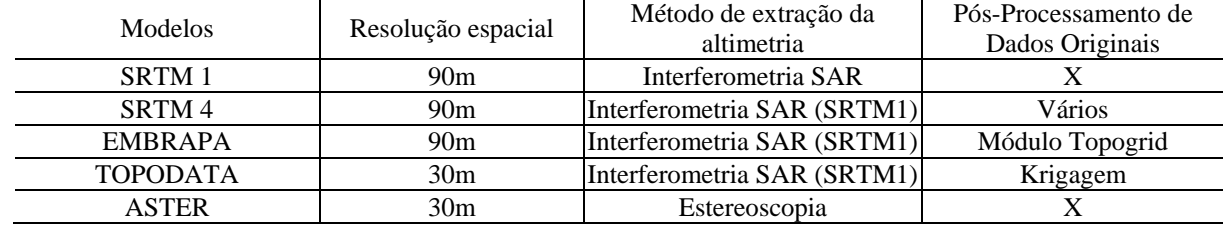

Em relação aos pontos de controle, no caso da região Amazônica, estes foram coletados em visita a campo em agosto de 2003 para o IME (Instituto Militar de Engenharia). ). Como estação base utilizou-se o vértice da Rede Brasileira de Monitoramento Contínuo (RBMC), situado na 4ª Divisão de Levantamento da Diretoria do Serviço Geográfico do Exército (DSG), em Manaus, Estado do Amazonas (Santos, 2005).

No total, foram coletados 40.700 pontos cinemáticos e 26 pontos estáticos. No entanto, devido â ocorrência de redundâncias, tornou-se necessário pósprocessamento dos dados obtidos, com a remoção dos pontos redundantes. Neste estudo foram utilizados 526 pontos, incluindo cinemáticos e estáticos.

Após a remoção de redundância, aplicou-se o software INTPT.F (NIMA, 2004), para determinar o desnível geoidal ponto-a-ponto, o qual variou de 11 a 14 m (Santos, 2005).

 Já para a Área de Proteção Ambiental de Petrópolis, os pontos de validação foram obtidos a partir da carta topográfica na escala de 1: 10.000, do mapeamento realizado pela PROSPEC e Prefeitura Municipal de Petrópolis, referente ao ano de 1999 (PMP, 1999).

 É interessante ressaltar que antes de realizar o processamento estatístico referente às regras do PEC, foi feita uma verificação da confiabilidade dos pontos de controle.

 No caso da região Amazônica, por se tratar de dados obtidos por fontes primárias (DGPS) e por já ter sido feito um processamento dos mesmos, optou-se por utilizá-los sem maiores restrições.

Entretanto, para a Área de Proteção Ambiental de Petrópolis, uma vez que os pontos de controle foram retirados de uma fonte secundária, uma carta topográfica, constatou-se necessário realizar uma verificação dos dados.

 Esta verificação se deu a partir da comparação dos valores dos pontos com o Modelo Digital de Elevação, fornecidos pelo do IBGE (2006) na escala de 1: 25.000. Desta forma, procurou-se eliminar os pontos que apresentavam altimetria acima de ½ eqüidistância das curvas de nível na escala de 1: 25.000, ou seja, 5 metros, restando apenas 1.818 pontos de cerca de 4.500.

Uma segunda ressalva ainda deve ser feita a respeito da compatibilização dos datuns verticais referentes aos utilizados pelo SRTM e seus derivados (EGM96) e o Datum Altimétrico do Sistema Geodésico Brasileiro (SGB), conhecido também por Datum de Imbituba.

 De acordo com alguns trabalhos existentes na literatura do assunto, como LUZ (2002) e BARROS et al. (2007), as diferenças altimétricas encontradas entre essas duas referências são de aproximadamente 0,10 m e 0,54 m, respectivamente. Dessa forma, por não mostrar grandes diferenças altimétricas, optou-se por não realizar esta compatibilização.

#### **2.2 Método de Análise**

As análises serão realizadas com base na aplicação do Padrão de Exatidão Cartográfico, definido pelo Decreto 89.817 de 20 de Julho de 1984 (BRASIl, 1984), que incluem o cálculo do erro médio quadrático (EMQ) e da tolerância vertical.

#### **2.2.1 Erro Médio Quadrático**

A primeira etapa para determinação do modelo com melhor desempenho foi o cálculo do Erro Médio Quadrático (EMQ) das altitudes encontradas para cada modelo para os valores altimétricos dos pontos de controle. No caso da escala 1: 100.000 na classe A, os pontos devem ter no máximo 16,7 m de EMQ. Para a escala 1: 50.000 na classe C, os pontos devem ter no máximo 10m de EMQ. O EMQ foi definido através da seguinte fórmula:

$$
EMQ = \sqrt{\frac{\sum (Z_i - Z_i)^2}{n - 1}}
$$
 (1)

onde: Zi= o valor altimétrico do MDE; Zt= o valor do ponto de controle n= número total de pontos de controle

#### **2.2.2 Tolerância Vertical dos Modelos**

Para avaliar os modelos segundo o Padrão de Exatidão Cartográfica, é preciso também avaliar a tolerância vertical dos mesmos. A tolerância, no caso da escala 1:50.000 classe C (tabela 2), é de 90% dos pontos obterem uma variação até de 15 m (três quartos da equidistância entre as curvas de nível) em relação aos pontos de controle. No caso da escala 1: 100.000 classe A, a tolerância é de 90% dos pontos obterem uma variação de até 25m (metade da equidistância entre as curvas de nível) em relação aos pontos de controle.

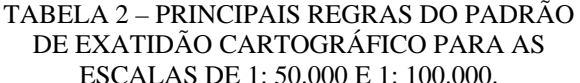

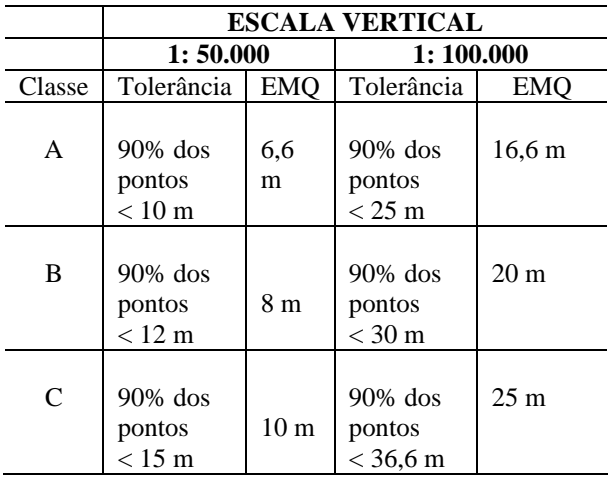

#### **2.2.3. Declividade**

Devido à sua estreita associação com processos de transporte gravitacional (escoamento, erosão, deslizamento), a declividade do terreno é uma variável básica para a segmentação de áreas em praticamente todos os procedimentos de planejamento territorial.

A declividade é definida como o ângulo de inclinação (zenital) da superfície do terreno em relação à horizontal. Seus valores podem variar de 0º a 90º, embora seja mais comumente expressa em porcentagem. A classe usada no trabalho foi a da EMBRAPA, 1999 (tabela 3).

Assim, a fim de avaliar os dados frente às

características geomorfológicas da APA Petrópolis, uma vez que se trata de uma área de relevo acidentado, aplicou-se uma avaliação dos MDEs diante dos valores de declividade.

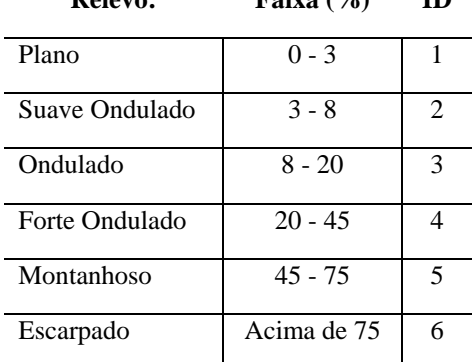

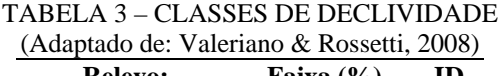

 A partir dos dados de declividade do TOPODATA, foram obtidos para cada ponto de validação o valor de declividade. Para cada classe referente à tabela 3, foi feita uma avaliação verificando os melhores e piores resultados em relação à diferença altimétrica entre os MDEs e os pontos cotados.

#### **3. RESULTADOS**

Em relação aos modelos da região Amazônica o melhor foi o SRTM 1, com a maioria dos valores altimétricos próximos aos valores da altura ortométrica e com EMQ de 11,707 (Figura 3), para valores absolutos. Entretanto, ao se fazer uma avaliação estatística levando-se em consideração o PEC, observou-se que o modelo TOPODATA e SRTM 4 foram os que apresentaram melhor comportamento.

Em termos de exatidão, segundo as classificações do PEC, todos os modelos atendem para a escala 1: 100.000 na classe A (Figura 4). Porém, nenhum dos modelos atendeu a escala 1:50.000 na classe C (Figura 5).

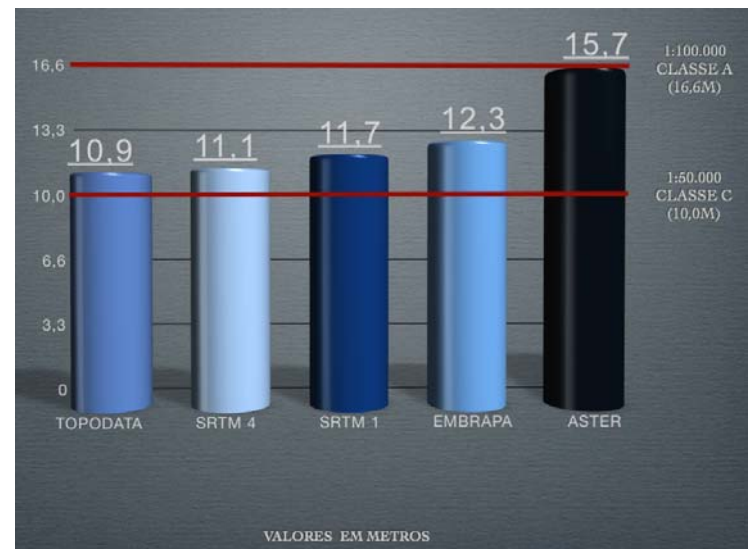

Fig. 3 – Resultado do cálculo do EMQ para os modelos na Região Amazônica.

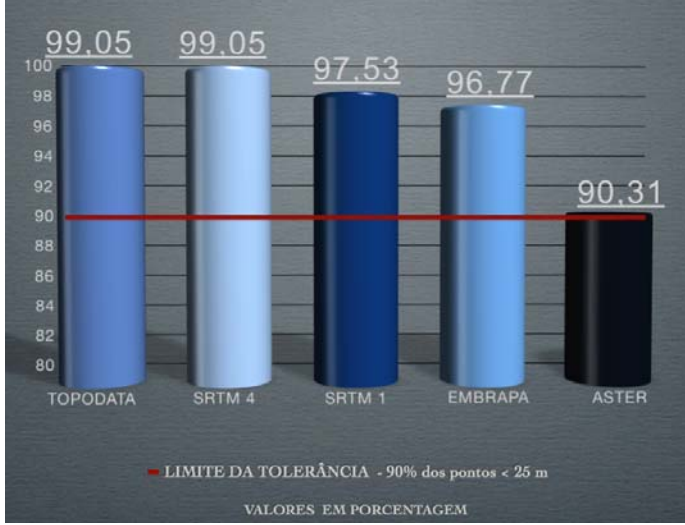

VALORES EM PORCENTAGEM<br>Fig. 4 – Tolerância na escala 1:100.000, classe A, para os MDEs na Região Amazônica.

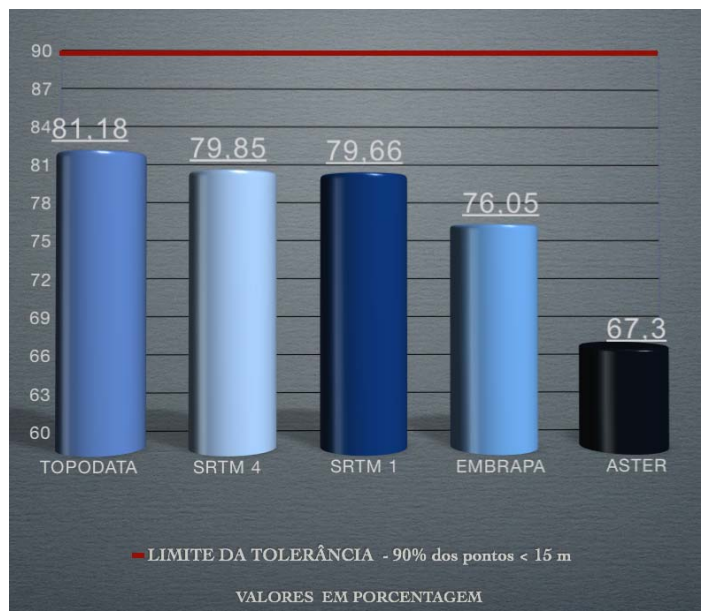

VALORES EM PORCENTAGEM<br>Fig. 5 – Tolerância na escala 1:50.000, classe C, para MDEs na Região Amazônica.

No que diz respeito aos modelos analisados para a Área de Proteção Ambiental de Petrópolis, verifica-se que o TOPODATA apresentou o menor Erro Médio Quadrático, enquadrando-se perfeitamente na classe A da escala 1: 100.000, de acordo com a PEC, cujo limite é de 16,7 m. Entretanto, o modelo EMBRAPA não conseguiu se enquadrar nem na classe B desta escala, aparecendo somente na classe C, com EMQ superior a 20 metros (Figura 6).

Em relação à tolerância dos mesmos (Figura 7 e 8), o modelo ASTER apresentou apenas 70,8% dos seus pontos com diferença inferior a 36,6 m, o que não permitiu que este se enquadrasse nos parâmetros necessários a sua qualificação na classe C da escala 1: 50.000. Por outro lado, o modelo TOPODATA, que apresentou o mais baixo dos EMQ para a região (7,619), conseguiu se enquadrar inclusive na classe B da escala 1: 50.000.

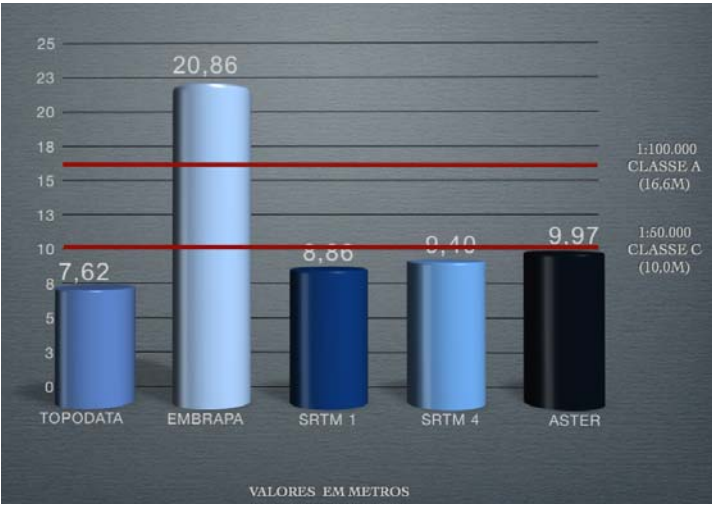

Fig. 6 – Resultado do cálculo do EMQ para os modelos na APA Petrópolis.

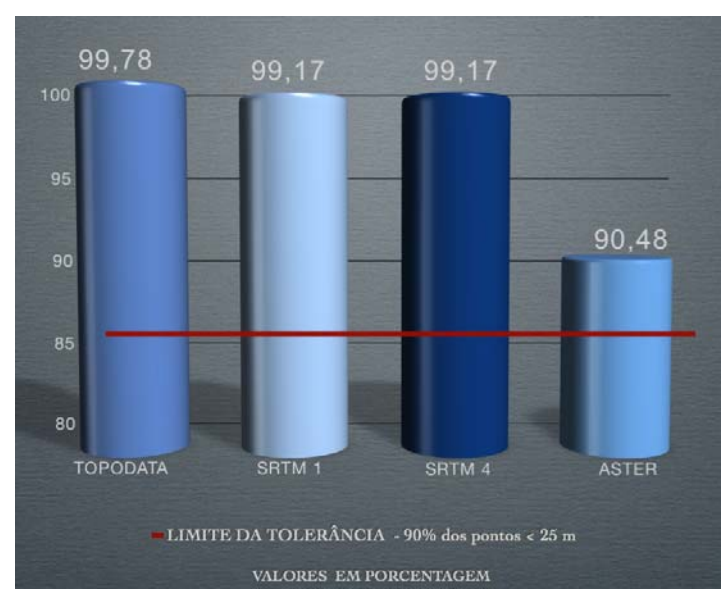

Fig. 7 – Tolerância vertical na escala 1:100.000, classe A, para os MDEs na APA Petrópolis.

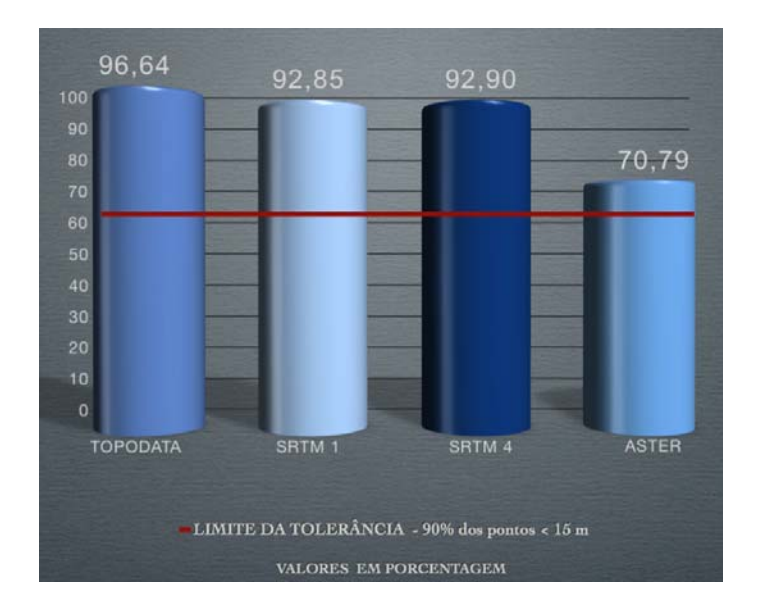

Fig. 8 – Tolerância vertical na escala 1:50.000, classe C, para os MDEs na APA Petrópolis.

De acordo com a Declividade (tabela 4), para a APA Petrópolis, o TOPODATA permanece sendo o melhor modelo em região de relevo acidentado (Forte ondulado e Montanhoso), o modelo "Brasil em Relevo" permanece sendo o pior modelo nesse mesmo tipo de relevo como indicado também no PEC, exceto no relevo Escarpado onde apresentou o melhor resultado.

Entretanto, isso não demonstra um resultado expressivo, uma vez que apenas 8 pontos de um total de 24 obtiveram o melhor resultado.

É importante ressaltar que para o tipo de relevo plano não foram obtidos valores, devido à movimentação do relevo na área analisada.

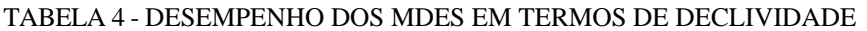

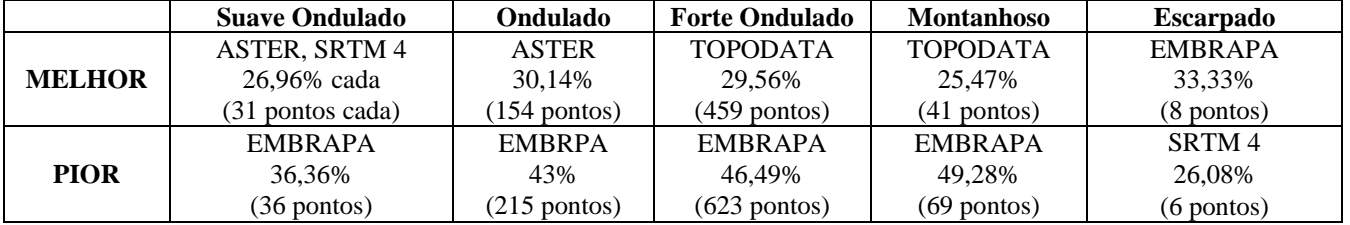

## **4. ANÁLISES E DISCUSSÕES**

Em relação aos resultados obtidos, percebe-se que os modelos analisados apresentaram, tanto em termos de Erro Médio Quadrático, como de Tolerância

Vertical, melhores resultados para a Área de Proteção Ambiental de Petrópolis, como pode ser observado na tabela 5, comparativas com a Região Amazônica.

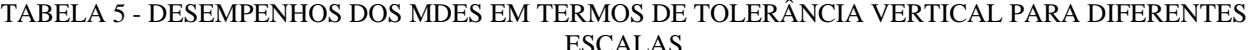

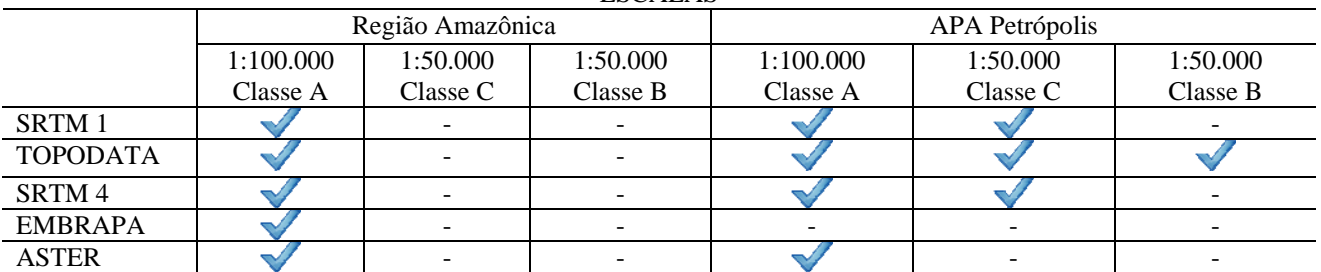

Em termos de regularidade de resultados, os MDEs referentes à Região Amazônica apresentaram EMQ variando entre 10,882 e 15,687, enquanto para a APA Petrópolis a discrepância no desempenho dos modelos foi muito grande (entre 7,619 e 20,855).

Entretanto, em geral, com exceção do modelo "Brasil em Relevo (EMBRAPA)" para a região da APA Petrópolis, todos se enquadram no PEC 1: 100.000 classe A, o que já é um bom indicador de confiabilidade destes MDEs.

Analisando-se individualmente os MDEs, é interessante destacar o desempenho do TOPODATA na área da APA Petrópolis que alcançou PEC 1: 50.000 classe B, resultado nunca antes encontrado na literatura do assunto.

Acredita-se que este desempenho deu-se em função da própria proposta do modelo que passou por um refinamento por krigagem, que transformou as células originalmente do SRTM de 3 arco-segundos (~ 90 m), para 1 arco-segundo (~30 m).

Com esse processo de refinamento, na região Amazônica, como o relevo é bem suave, os pixels podem ter sido sub-divididos, mas seus valores podem não ter se modificado insignificantemente. Já na Área de Proteção Ambiental de Petrópolis, devido à irregularidade do terreno, as novas células podem ter adquirido valores mais próximos aos da altitude ortométrica.

 Em relação a declividade, os resultados corroboram o bom desempenho do modelo TOPODATA. Já o modelo "Brasil em Relevo (EMBRAPA)" continua apresentando os piores resultados.

# **5. CONSIDERAÇÕES FINAIS**

Apesar dos resultados obtidos terem apresentado resultados satisfatórios, de maneira diferenciada, para cada tipo de configuração topográfica analisada, as áreas estudadas foram utilizadas de exemplo, recomendando-se, todavia, que para trabalhos futuros, todos os modelos digitais de elevação sejam avaliados, a fim de se alcançar os melhores resultados para determinada área de estudo.

Por fim, é importante salientar que o estudo valorizou a utilização de produtos disponíveis gratuitamente (ou por preço acessível) como os modelos de Sensoriamento Remoto apresentados, de modo a contribuir de várias formas para a geração de produtos de melhor qualidade cartográfica. Daí, segue a sugestão para a utilização dos mesmos em trabalhos com objetivos de aquisição de informações altimétricas de confiança, sendo feitas as devidas avaliações apresentadas neste estudo.

#### **AGRADECIMENTOS**

 $A(o)$ :

Laboratório de Cartografia (GEOCART) da Universidade Federal do Rio de Janeiro (UFRJ). Programa de Pós Graduação em Geografia (PPGG) da UFRJ.

Fundação Carlos Chagas Filho de Amparo à Pesquisa do Estado do Rio de Janeiro – FAPERJ.

Coordenação de Aperfeiçoamento de Pessoal de Nível Superior – CAPES.

Comitê Nacional de Desenvolvimento Científico e Tecnológico – CNPq.

# **REFERÊNCIAS BIBLIOGRÁFICAS**

BARROS, R. S. **Avaliação da Altimetria de Modelos Digitais de Elevação Obtidos a partir de Sensores Orbitais.** Programa de Pós-Graduação em Geografia, Depto. de Geografia, IGEO/UFRJ, 2006. 195p. Tese de Doutorado - Universidade Federal do Rio de Janeiro.

BARROS, R. S.; CRUZ, C. B. M. Avaliação de altimetria do modelo digital de elevação do SRTM. **Anais XIII Simpósio Brasileiro de Sensoriamento Remoto**, Florianópolis, Brasil, 21-26 abril 2007, INPE, 2007. p. 1243-1250.

PMP. **Base cartográfica, escala 1:10.000**, desenvolvida para Prefeitura Municipal de Petrópolis pela empresa PROSPEC, 1999.

BRASIL 1984. **Decreto nº 89.817 de 20 de Julho de 1984.** Disponível em www.concar.ibge.gov.br/fcca32.htm. Acessado em: Setembro de 2009.

FERNANDES, M. C. **Desenvolvimento de rotina de obtenção de observações em superfície real: uma aplicação em análises geoecológicas.** Programa de Pós-Graduação em Geografia, Depto. de Geografia, IGEO/UFRJ, 2004. 256p. Tese de Doutorado - Universidade Federal do Rio de Janeiro.

IBGE. **Projeto zoneamento das potencialidades dos recursos naturais da Amazônia Legal.** Fundação Instituto Brasileiro de Geografia e Estatística, Departamento de Recursos Naturais e Estudos Ambientais. Convênio IBGE/SUDAM. Rio de Janeiro: IBGE, 1990. 212p.

IBGE. **Modelos digitais de elevação do estado do Rio de Janeiro, escala 1:25.000**, disponibilizados pelo Instituto Brasileiro de Geografia e Estatística, 2006.

LUZ, R. T. Acompanhamento do Datum Altimétrico IMBITUBA através das Redes Altimétrica e Maregráfica do Sistema Geodésico Brasileiro. **Anais do**  **VII Congreso Internacional de Ciencias de la Tierra**, Santiago, Chile. Outubro de 2002.

MIRANDA, E. E. de; (Coord.). 2005. **Brasil em Relevo.** Campinas: Embrapa Monitoramento por Satélite. Disponível em: <http://www.relevobr.cnpm.embrapa.br>. Acesso em: setembro de 2009.

NIMA. 2004. **Informações sobre WGS84, EGM96**. Disponível em:

<http://www.nima.mil/gandG/wgsegm/>.

SANTOS, P. R. A. dos. **Avaliação da precisão vertical dos modelos SRTM para a Amazônia.** Programa de Pós-Graduação em Engenharia Cartográfica, Depto. de Engenharia/IME - Instituto Militar de Engenharia, 2005. Dissertação de Mestrado – IME.

VALERIANO, M. M. & ROSSETTI, D. F. TOPODATA: **Seleção de coeficientes geoestatísticos para o refinamento unificado de dados SRTM**. São José dos Campos: INPE, 2008.

[View publication stats](https://www.researchgate.net/publication/277810203)